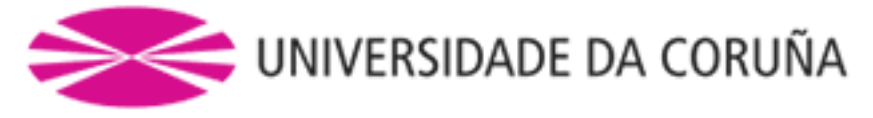

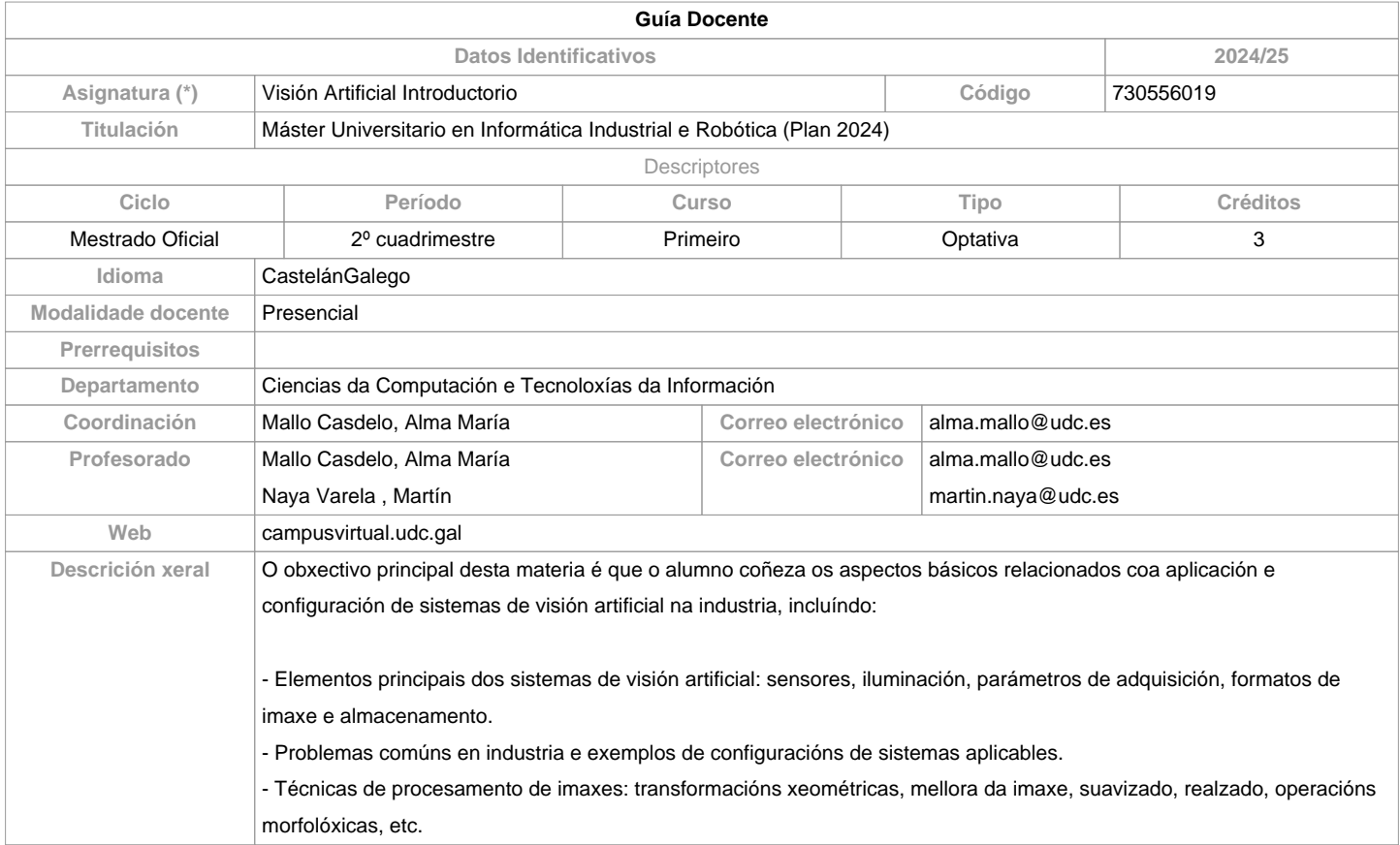

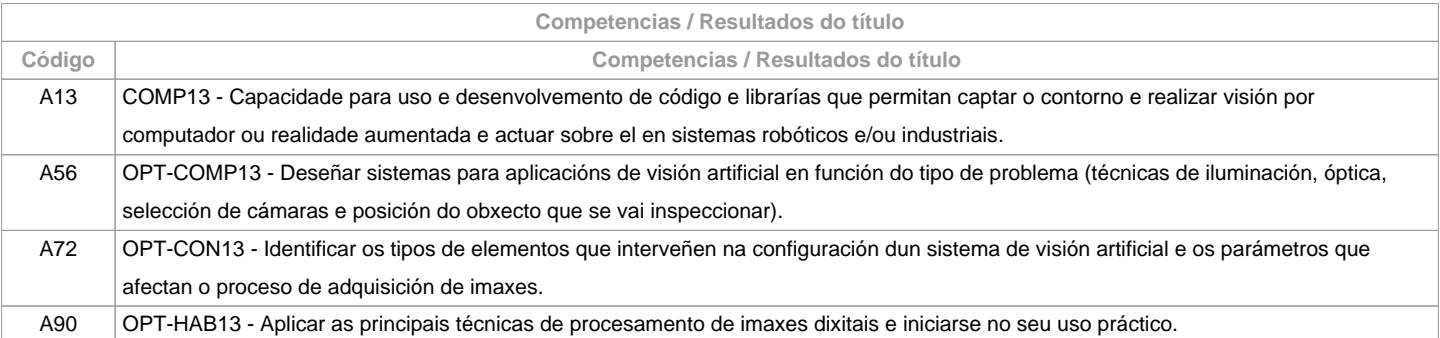

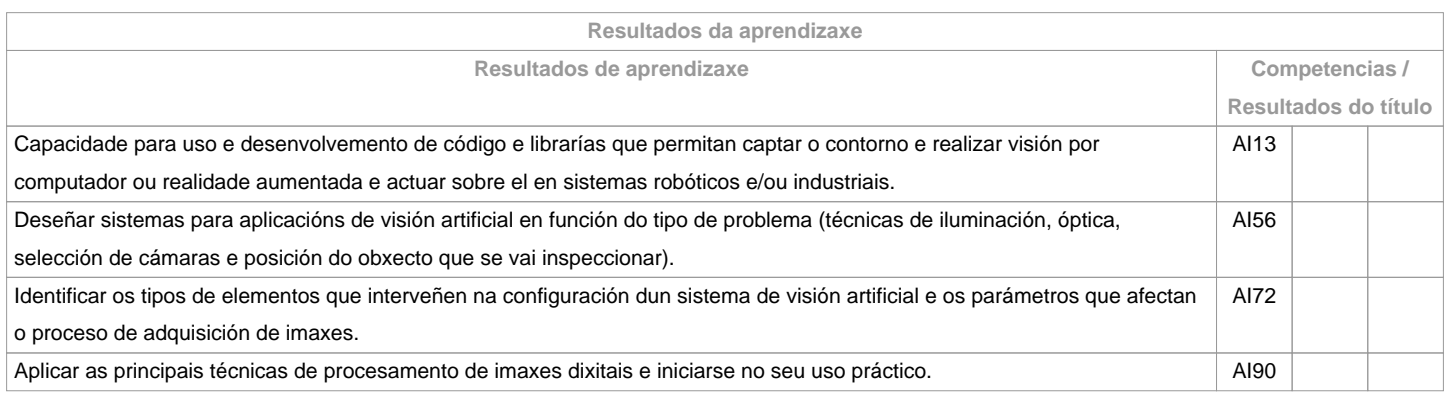

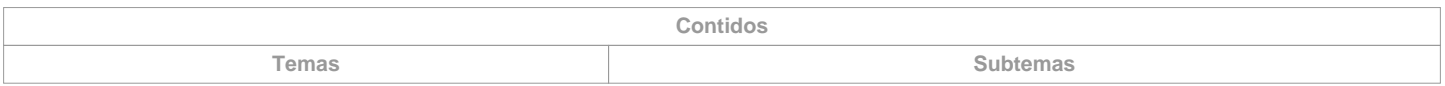

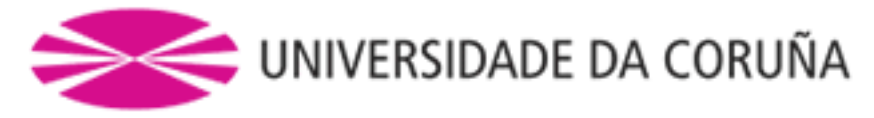

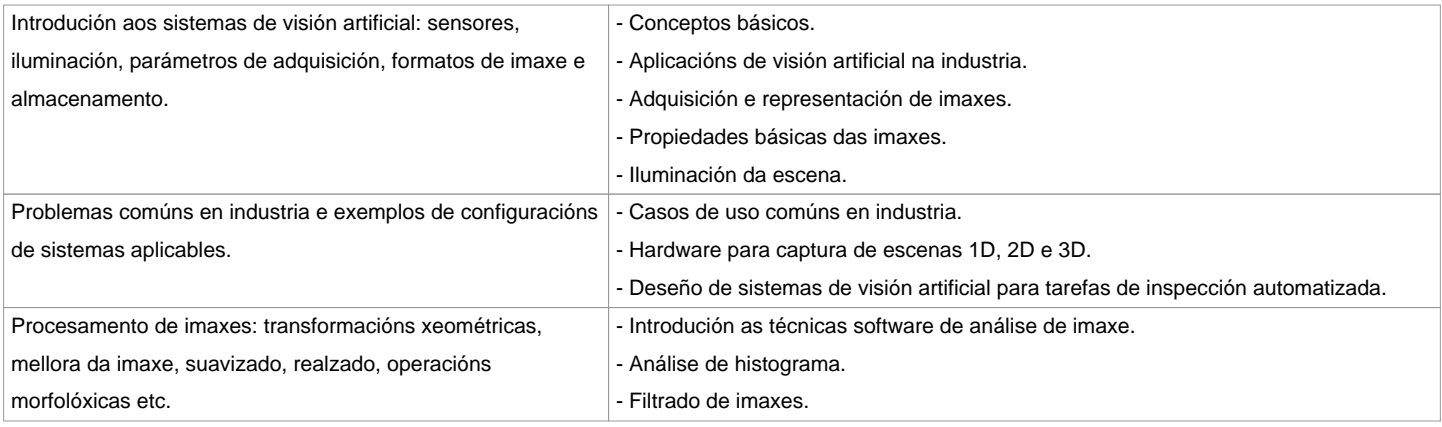

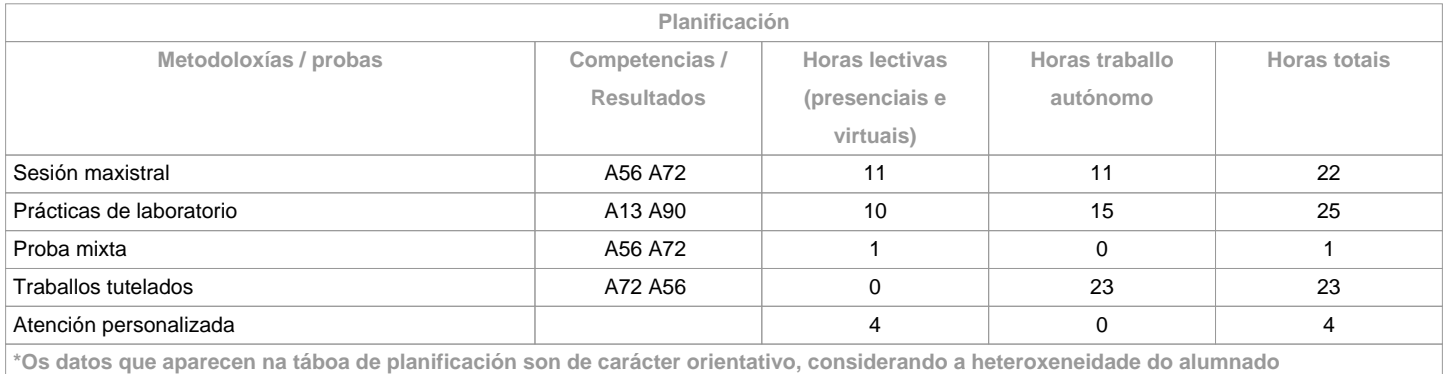

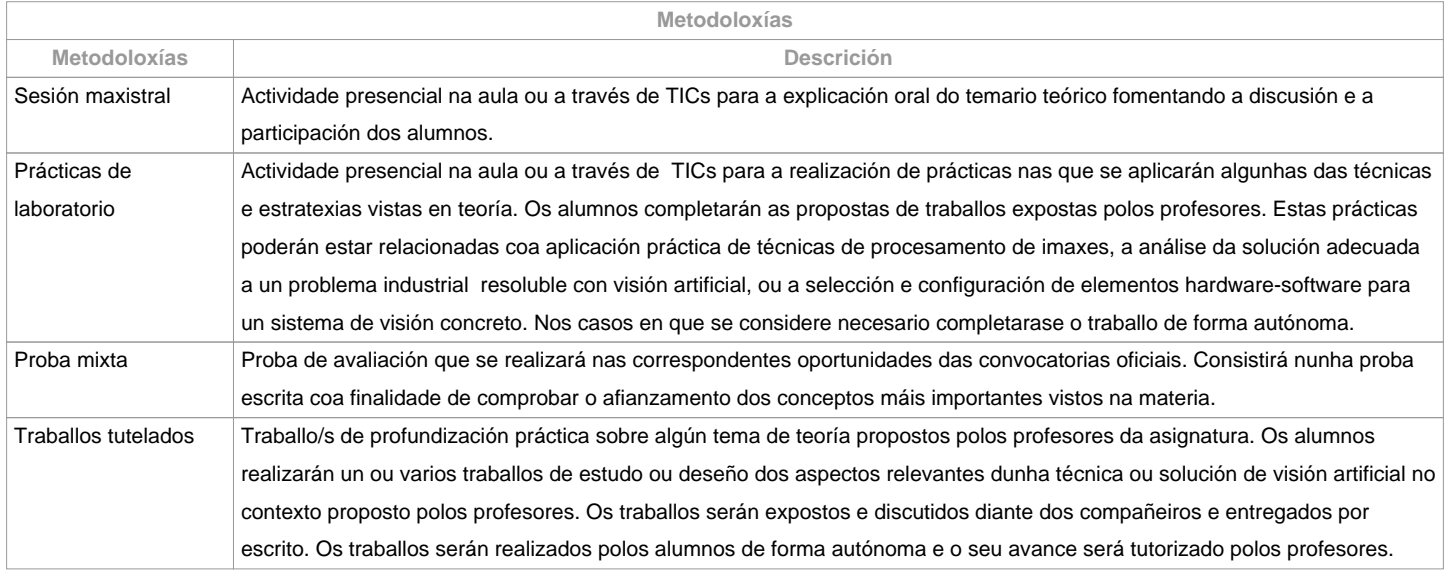

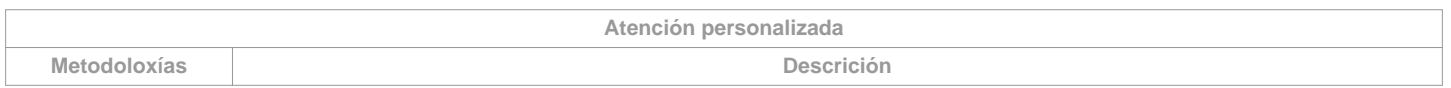

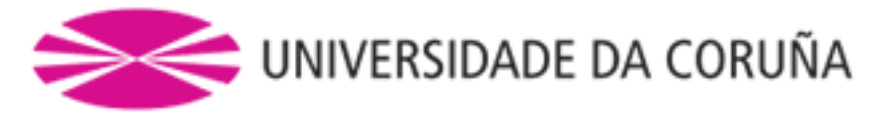

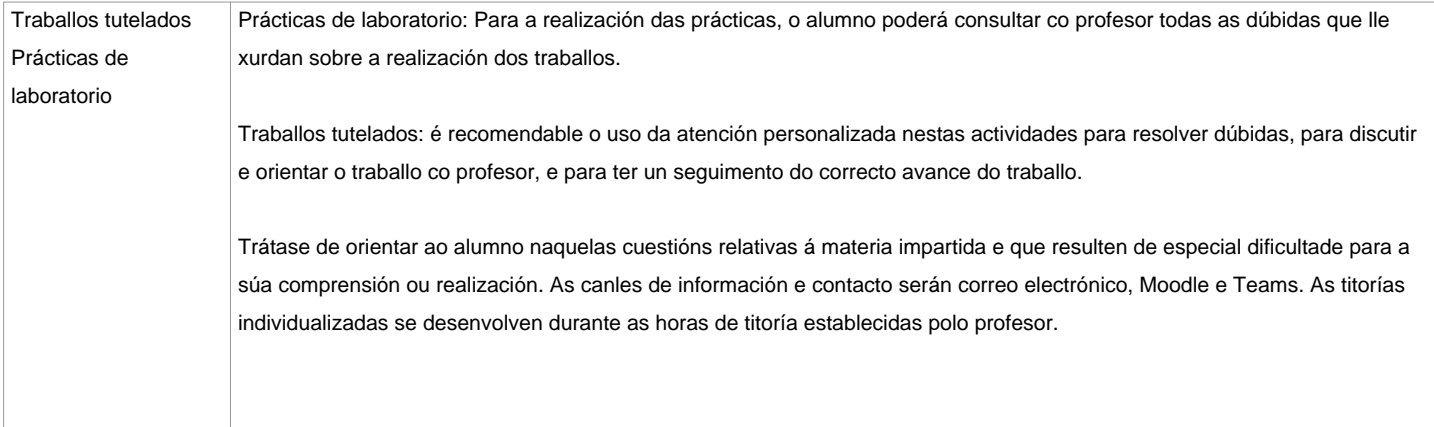

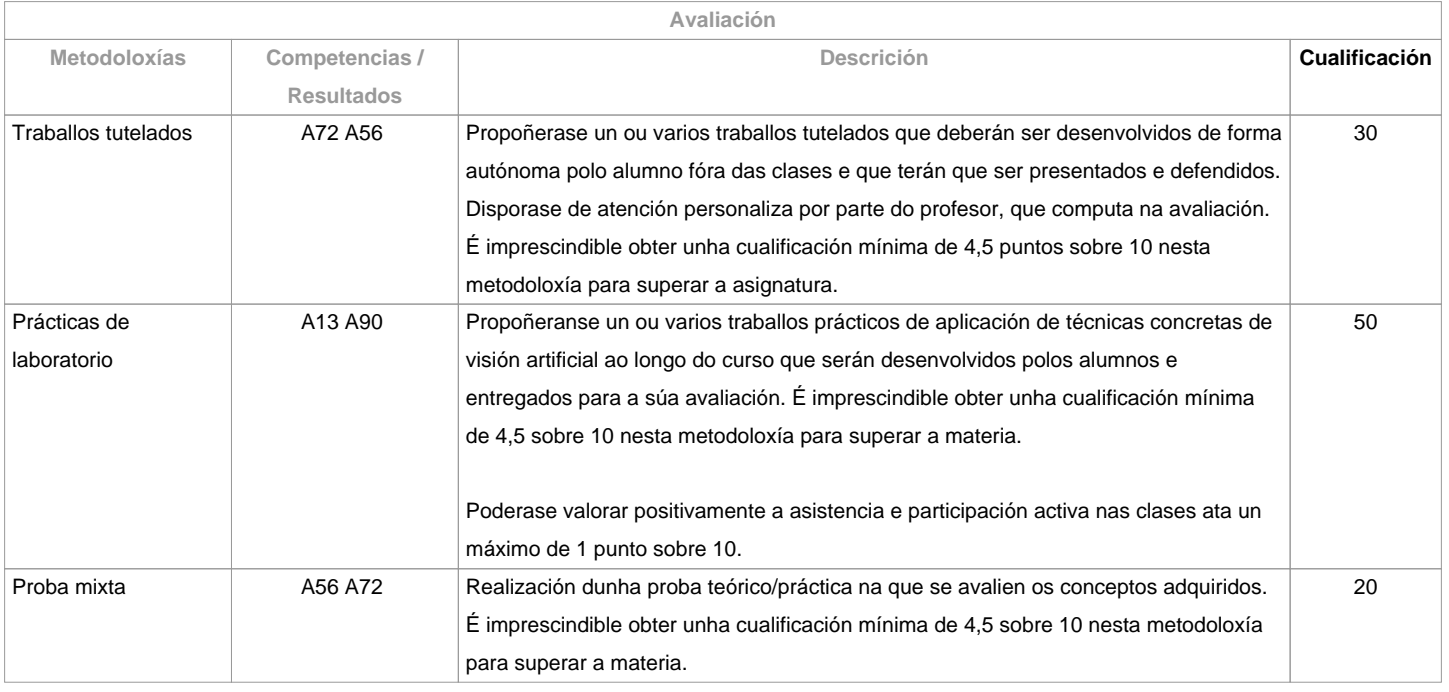

## **Observacións avaliación**

Aspectos xerais:A avaliación desta materia está baseada na superación das tres metodoloxías principais: Traballos Tutelados, Prácticas de laboratorio e Proba mixta. A nota mínima para superar a materia será dun 5 sobre 10, sumando a nota de ambas as metodoloxías (a condición de que se supere a nota mínima esixida en cada metodoloxía). Dependendo do contido e complexidade do traballo, a puntuación da proba mixta podería incorporarse ao traballo tutelado.É requisito para superar a materia entregar, expoñer/defender os traballos e prácticas nas datas que se indiquen.Todos os aspectos relacionados con ?dispensa académica?, ?dedicación ao estudo?, ?permanencia? e ?fraude académica? rexeranse de acordo coa normativa académica vixente da UDC.Segunda oportunidade:No caso de que o alumno non supere a materia na primeira oportunidade, deberá repetir na segunda oportunidade aquelas actividades que non foron superadas coas modificacións que se indiquen. Aplícanse os mesmos criterios de avaliación que na primeira oportunidade.Convocatoria adiantada (decembro):Aplican as mesmas metodoloxías. O alumno deberá poñerse en contacto cos profesores a principios do primeiro cuadrimestre (setembro) para que se lle comuniquen os traballos a entregar e dispoña de tempo suficiente para a súa realización e revisión.Matrícula a tempo parcial:Elimínase a obrigatoriedade de asistir ás actividades nas que se poida esixir presencialidad, salvo na exposición de traballos. Poderase acumular a porcentaxe da nota correspondente á asistencia a clase nas outras actividades, seguindo as indicacións dos profesores. Esta opción deberá notificarse aos profesores da materia.

**Fontes de información**

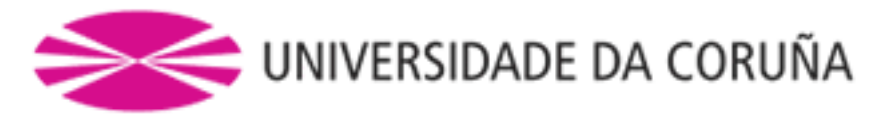

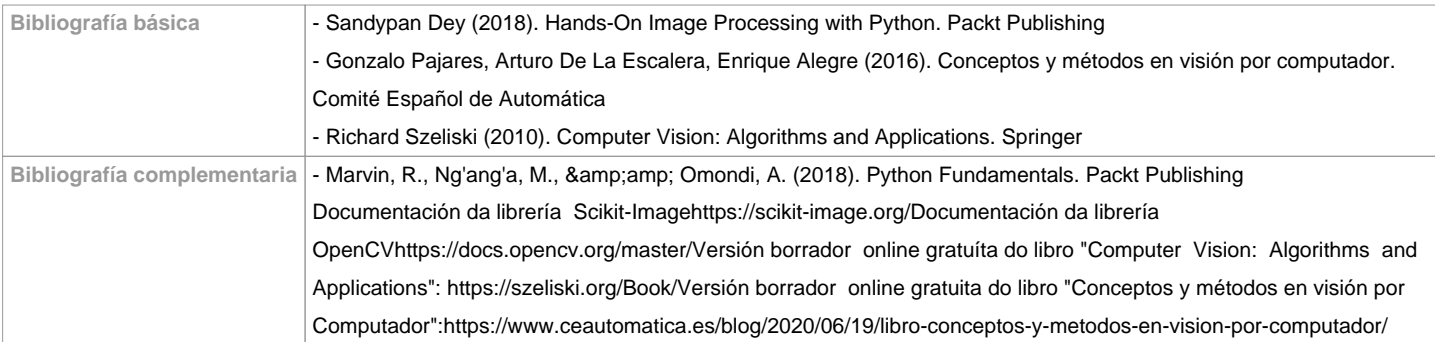

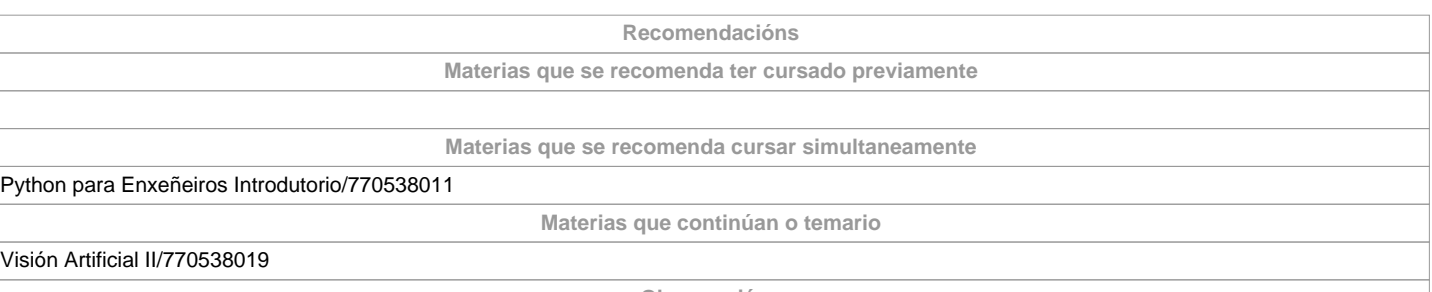

## **Observacións**

A entrega dos traballos documentais que se realicen nesta materia:Solicitarase en formato virtual e/ou soporte informático.Realizarase a través do Campus Virtual, en formato dixital sen necesidade de imprimilosDe se realizar en papel:Non se empregarán plásticos.Realizaranse impresións a dobre cara. Empregarase papel reciclado.Evitarase a impresión de borradores.Segundo se recolle nas distintas normativas de aplicación para a docencia universitaria deberase incorporar a perspectiva de xénero nesta materia (usarase linguaxe non sexista, utilizarase bibliografía de autores/as de ambos sexos, propiciarase a intervención en clase de alumnos e alumnas...).Traballarase para identificar e modificar prexuízos e actitudes sexistas e influirase na contorna para modificalos e fomentar valores de respecto e igualdade.Deberanse detectar situacións de discriminación por razón de xénero e proporanse accións e medidas para corrixilas.

**(\*)A Guía docente é o documento onde se visualiza a proposta académica da UDC. Este documento é público e non se pode modificar, salvo casos excepcionais baixo a revisión do órgano competente dacordo coa normativa vixente que establece o proceso de elaboración de guías**